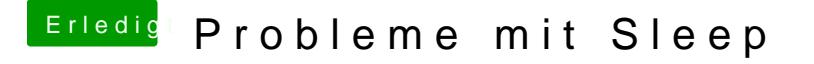

Beitrag von user232 vom 16. Januar 2019, 21:51

Bevor ich jetzt in den sleep gehe:

1. Wenn dein sleep ohne der intern verbundenen Ka Knantsel dfuund kite on artigeien Datenstrippen (weiß+grün) kappen, dein BT benötigt nur Strom (rot+schwarz)

2. Evtl eine SSDT/DSDT erstellen/anfordern

...mehr kann ich hierbei nicht helfen